# Free PDF Merger X64

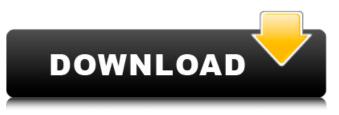

#### Free PDF Merger Crack+ (Latest)

The program combines files from different PDF documents in just one single file, and it's not a very difficult task to accomplish. If you work with a lot of PDF documents with lots of text, you can find this tool useful. User interface and appearance With rp++, you have to provide at least two files in order to run the software. You don't really need to have any kind of support, but if you need to know how to operate the program, it can be a huge help. You can choose if you want to attach the original files to the merged document or if you would like to have a new one ready for use. A scanning option is also available in the drop-down menu. When it comes to learning how to work with the tool, it's nothing to be terrified about. Just follow the onscreen instructions and the program will take care of the rest of the job. rp++ software works fine with Windows 7 and Windows 8. Ease of use and ease of use rp++ is a straightforward tool that you can use without much hassle. As you can see on the screenshots below, this program sports a very simple layout, with the only settings and options appearing in the lower-right corner. The application is very easy to use and actually offers a ton of useful features. The various command line instructions don't take too much time to figure out and the program can perform various tasks from a single document at a single time. The software performs no matter what happens and you can use it easily. Just make sure to create two directories in order to launch it. Advanced analysis and options As far as the advanced features are concerned, you have the possibility to define the resolution when analyzing the document. In addition, the program can detect the various attachments as well as the various destinations, and you can view the original files within a directory. It also offers the option to sort documents by popularity, most-viewed, modified, etc. Moreover, you can also display the attachments in a tabular format and detect all of the imported fonts. Still, it would have been nice if there were more options for file extensions. The program is able to show the largest files in the Windows explorer and it allows you to download certain embedded files. Conclusion rp++ is a very straightforward and easy-touse software application that allows you to merge various PDF files. It comes with tons of options and advanced features and it's

completely free

#### **Free PDF Merger Crack**

With PDFMerge, you can combine multiple PDF documents, images, XML files, text or HTML files into a single PDF document. You can merge multiple files into a PDF document using this software. PDFMerge is a free PDF document combining utility to merge and combine PDF documents into a new PDF document. This utility can be used to merge multiple files into a single PDF document, to change PDF documents metadata, and to create PDF documents from text files or from other XML or HTML files. PDFMerge is a freeware combining utility that merges several PDF documents into one merged PDF file. PDFMerge supports multiple file and different page numbers for merging multiple PDFs into one PDF file, with

different file formats, and supports all standard Page Layout settings from PDF. The main feature of PDFMerge is that it can combine multiple PDF documents into one PDF document and save it on disk. The multiple PDFs can be merged into one PDF file using a simple user interface that allows the user to select PDF files and run the process of merging PDF documents. PDFMerge is a freeware tool that allows you to combine multiple PDF documents into a single PDF file. PDFMerge is the freeware combining utility that can merge multiple PDF files into one merged PDF file. The utility can be used to combine multiple PDF documents into one PDF file and save it on disk. PDFMerge can be used to combine and merge multiple PDF documents into one PDF document and also to combine multiple document pages into single page. The multiple PDF files can be merged into one PDF file using a simple user interface that allows the user to select PDF files and run the process of merging PDF documents. PDFMerge is a freeware tool that can merge multiple PDF files into one PDF document. The utility allows to combine multiple PDF documents into one PDF file. PDFMerge is a free utility that lets you merge PDF documents into one PDF document, to combine multiple PDF files into one merged PDF document, and to create PDF documents from text files or from other XML or HTML files. PDFMerge is a freeware tool that allows you to combine multiple PDF documents into one PDF document, to merge multiple files into a single PDF document, and to create PDF documents from text files or from other XML or HTML files. PDFMerge is a freeware combining utility that can merge multiple PDF documents into one PDF document, to merge multiple files into a single PDF document, and to create PDF documents into one PDF document, to merge multiple files into a single PDF document, and to create PDF documents from text files or from other XML or HTML files. PDFMerge is the freeware combining utility that can merge multiple PDF documents into one PDF file. The utility can

### Free PDF Merger Crack+

Any PDF Converter is designed to merge, merge, and combine multiple PDF files. The Converter allows you to merge PDF files into a new PDF file with a simple way, and the new file will keep the same size as other PDF files. Multi-page PDF Converter is powerful tools to merge multiple PDF files in a page by page, page by page or chapter by chapter way. The converter enables you to merge pages of PDF files into a new PDF file with a single click of a button. The new file will keep the same size as other PDF files. If you don't want to keep the same size of original PDF files, you can easily rotate PDF files in this PDF Converter. You can change PDF files' orientation and save them as new PDF files. You don't have to do anything to change the orientation after converting. The PDF Converter will keep your original PDF files untouched. All these features are user-friendly and free to use. Print PDF and E-Mail PDF files(Portable PDF Library) is a PDF to Flash SWF and PDF printer, which could print PDF files as flash SWF files or send PDF files as emails with attachments. The program could also rotate the Adobe Portable Document Format files(Portable PDF) as you desire. In order to understand this program better, you could install this program on your computer and check how it works. In addition, this program can be used as a flash SWF to PDF Converter. With the program, you could convert Adobe PDF files to flash SWF files or convert PDF files as emails with attachments. Multi-page PDF Converter is powerful tools to merge multiple PDF files in a page by page, page by page or chapter by chapter way. The converter enables you to merge pages of PDF files into a new PDF file with a single click of a button. The new file will keep the same size as other PDF files. This free application can be used to convert PDF files to Flash SWF or PDF files to emails with attachments. If you don't want to keep the same size of original PDF files, you can easily rotate PDF files in this PDF Converter. You don't have to do anything to change the orientation after converting. All these features are user-friendly and free to use. You can merge PDF files into one PDF file or merge the content of multiple PDF files to produce a new PDF file. You can also merge PDF files into one PDF file in a page by page, page

## What's New in the Free PDF Merger?

The Free PDF Merger is all-in-one tool, which helps you to merge/merge, split or merge PDF files with ease, very easily. The software application has a great user-friendliness and is a true work of art. The interface is very intuitive, not to mention userfriendly. The app allows you to merge, split or merge multiple PDF files with just a few clicks of a mouse. You can add or delete pages from the newly created document, modify font attributes, change line spacing, remove unneeded pages, rotate or enlarge/reduce text. It is also possible to add annotations, change pages' layout or change the background color. Also, as you can see in the list below, you can open each individual document within the list that was added to the merged file and also switch between the selected documents. The saved output can be easily read using any PDF-based document reader. That way you can easily find out if there's any problem and correct it. As a free-floating software, the Free PDF Merger offers an affordable price, something that cannot be understated. The software's overall performance is a plus point, as you can use it to merge not only PDF documents, but also TIFF and JPG files and even to combine a few files into one. The program is a great tool to merge, split or merge multiple PDF files, but you also have the choice to save the output in PDF, E-mail PDF, Text or any other file format. General and conclusion With all things said, the Free PDF Merger is a useful tool for combining/merging and splitting PDF documents. Additionally, it is great to create new PDF documents, either from a bunch of different files or from existing ones, and it doesn't go against any licensing terms. You can unify a bunch of documents with just a few clicks, therefore, this tool is a popular choice for many and it can be used for a number of tasks, such as: - adding or removing pages from a PDF; - modifying PDF files' content, such as by changing title/text information and adding/modifying attachments; changing documents' formatting, such as by turning document images to grayscale; - adding annotations to PDF files; - changing the font style and size, or font color and background; - changing page size; - separating joined files into individual files; making PDF files

## **System Requirements:**

Windows 7, 8, 8.1 and 10 Intel Core 2 Duo or equivalent CPU or better 4 GB RAM or more 2 GB available space DirectX 9.0c 1024x768 resolution or higher DVD drive Sound card Installation Instruction: Click to expand... And now back to the usual monthly bundle Download Links: Pay what you want Ignore This month we're having a contest, and the winner gets

Related links:

https://tdktaiwandelivery.net/universal-shop-icons-crack-product-key-3264bit/

https://volospress.gr/advert/kpnox-crack/

https://medcoi.com/network/upload/files/2022/06/DvN97VlwhXRI9XzWgWU4\_23\_c168a5b688839e88c686a8ef99996e1d\_file.pdf

http://bookmanufacturers.org/wp-content/uploads/2022/06/incrhe.pdf

https://dts-i.com/sites/default/files/webform/resumes/pinthane190.pdf

https://aqueous-peak-66928.herokuapp.com/katryene.pdf

https://techguye.com/instagram-follow-manager-crack-activation-for-pc-updated-2022/

 $\label{eq:https://jomshopi.com/30bd44cc13fa7a30ad813cde1638c46c0edaa38936cbedbaaec9e88888dcad22year30bd44cc13fa7a30ad813cde1638c46c0edaa38936cbedbaaec9e88888dcad22/30bd44cc13fa7a30ad813cde1638c46c0edaa38936cbedbaaec9e88888dcad22/30bd44cc13fa7a30ad813cde1638c46c0edaa38936cbedbaaec9e88888dcad22/30bd44cc13fa7a30ad813cde1638c46c0edaa38936cbedbaaec9e88888dcad22/30bd44cc13fa7a30ad813cde1638c46c0edaa38936cbedbaaec9e88888dcad22/30bd44cc13fa7a30ad813cde1638c46c0edaa38936cbedbaaec9e88888dcad22/30bd44cc13fa7a30ad813cde1638c46c0edaa38936cbedbaaec9e88888dcad22/30bd44cc13fa7a30ad813cde1638c46c0edaa38936cbedbaaec9e88888dcad22/30bd44cc13fa7a30ad813cde1638c46c0edaa38936cbedbaaec9e88888dcad22/30bd44cc13fa7a30ad813cde1638c46c0edaa38936cbedbaaec9e88888dcad22/30bd44cc13fa7a30ad813cde1638c46c0edaa38936cbedbaaec9e88888dcad22/30bd44cc13fa7a30ad813cde1638c46c0edaa38936cbedbaaec9e88888dcad22/30bd$ 

http://www.fuertebazar.com/wp-content/uploads/2022/06/Canon MP Navigator EX For Canon PIXMA MP270 Crack Activation Code With Kevgen Latest.pdf

https://www.dpfremovalnottingham.com/wp-content/uploads/2022/06/Mail\_Commander\_Deluxe.pdf

https://grivaacapital.com/wp-content/uploads/2022/06/Screen Capture.pdf

```
https://jobdahanday.com/configuration-hunter-crack-activation-code-with-keygen-for-windows/
```

https://thebrothers.cl/raccoon-full-product-key-free-latest-2022/

https://www.bigdawgusa.com/wp-content/uploads/2022/06/Checkbook\_for\_Excel.pdf

https://hkcapsule.com/2022/06/24/instant-photo-sketch-pro-crack/

https://dwfind.org/image-net-crack-keygen-for-lifetime-free-download/

https://www.cerezhane.com/wp-content/uploads/2022/06/bethkur.pdf

http://www.xn--1mq674hzcau92k.com/wp-content/uploads/clumsy.pdf

https://theangelicconnections.com/wp-content/uploads/2022/06/UiPath\_Studio\_Community.pdf

https://shapshare.com/upload/files/2022/06/Fq5Q2j6NjkloicrvfdL6\_23\_a943390f90a0e79fc57f93cefc4df41e\_file.pdf